# EATON VARIADOR DE FRECUENCIA DA1

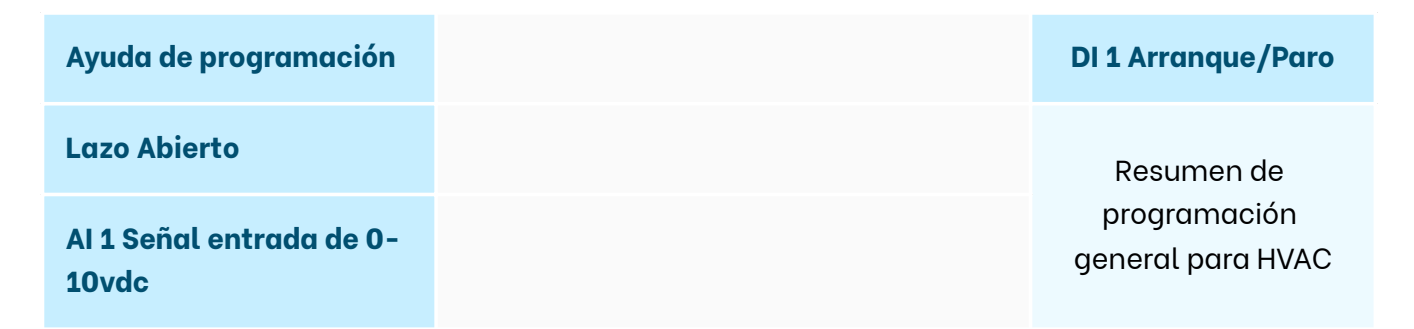

#### PASSWORD

- Parametro P1-14 ahí se coloca el password, por default debe ser el 101 o el 201
- Parametro P2-40 para Nivel 2, programa paramoetros del P0 a P5, valor de fabrica: 101
- Parametro P6-30 para Nivel 3, programa todos los parametros de P0 a P9, valorde fabrica: 201

### Programa giro

P1-12 = 0 El variador Opera con señales externas a través de las terminales I/O

#### Acceder a la Programación

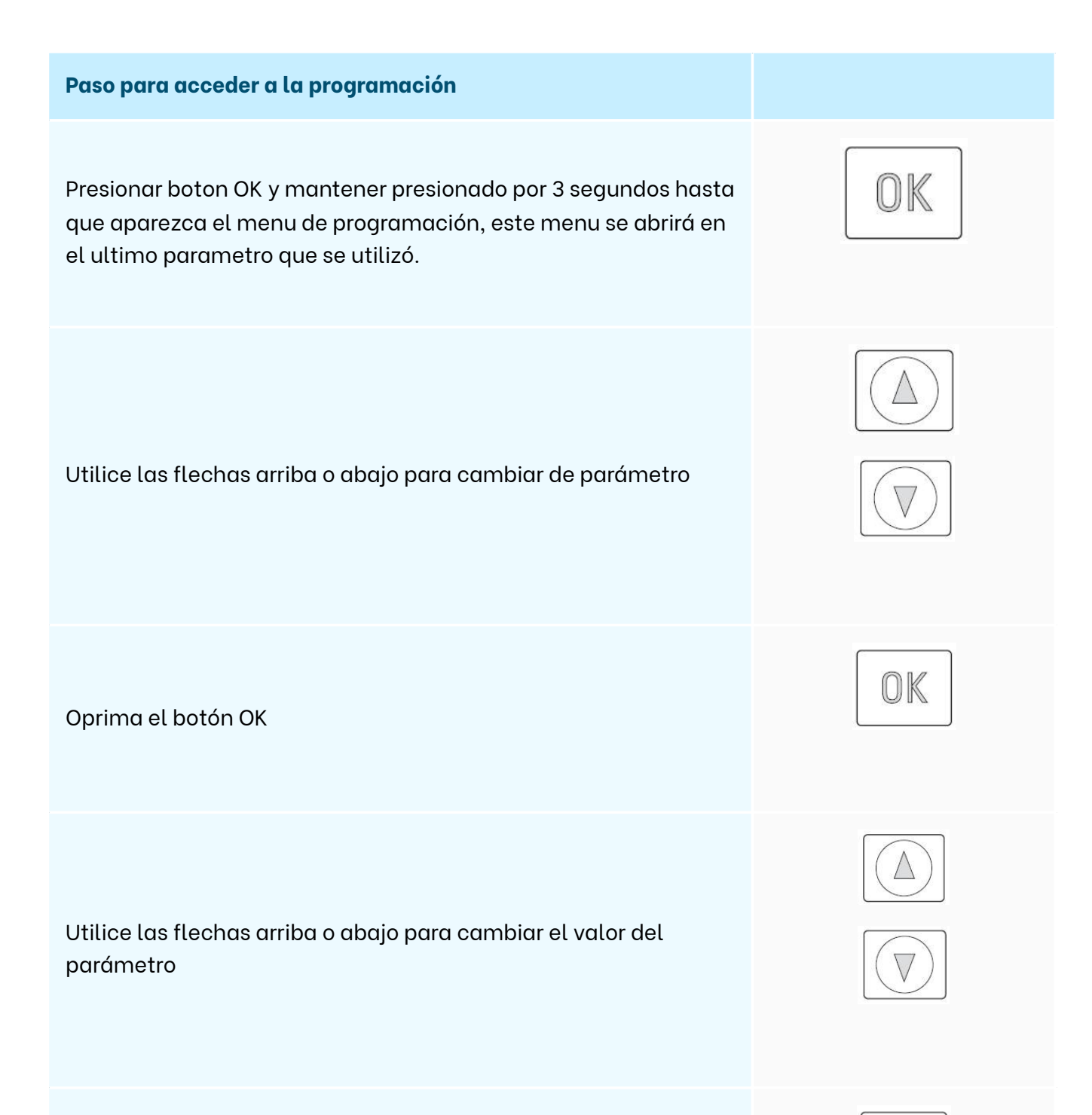

Oprima el botón OK para guardar el cambio realizado

Oprima el botón OK y mantengalo presionado por 3 segundos para salir del menú de Parámetros

Para regresar todos los parametros a valores de fabrica oprima y mantenga oprimido por 3 segundos los botones arriba, abajo y stop, apareceran las letras P-dEF

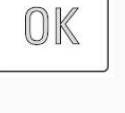

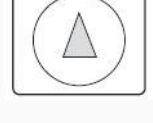

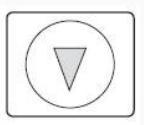

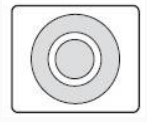

#### Para colocar el Password

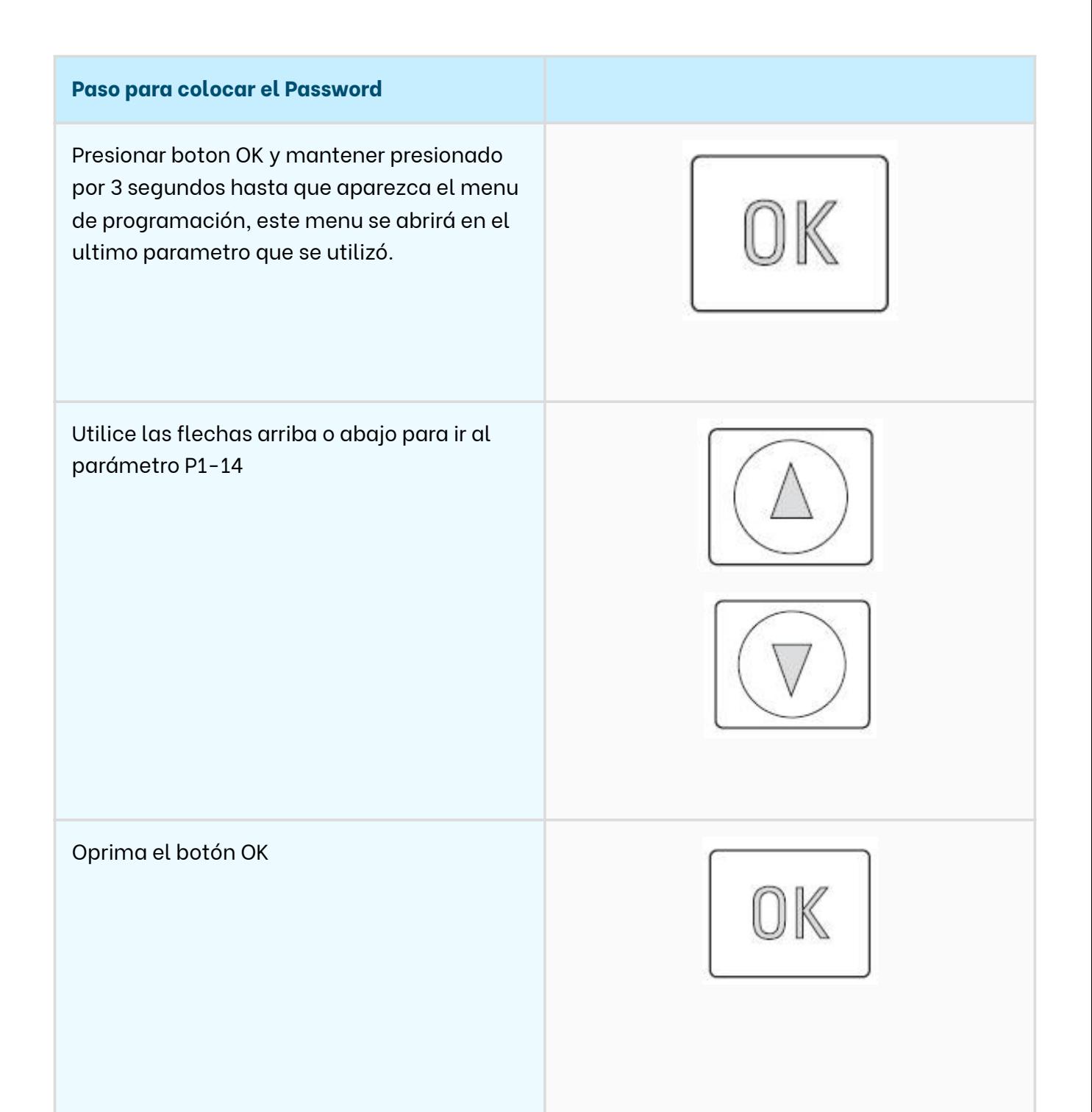

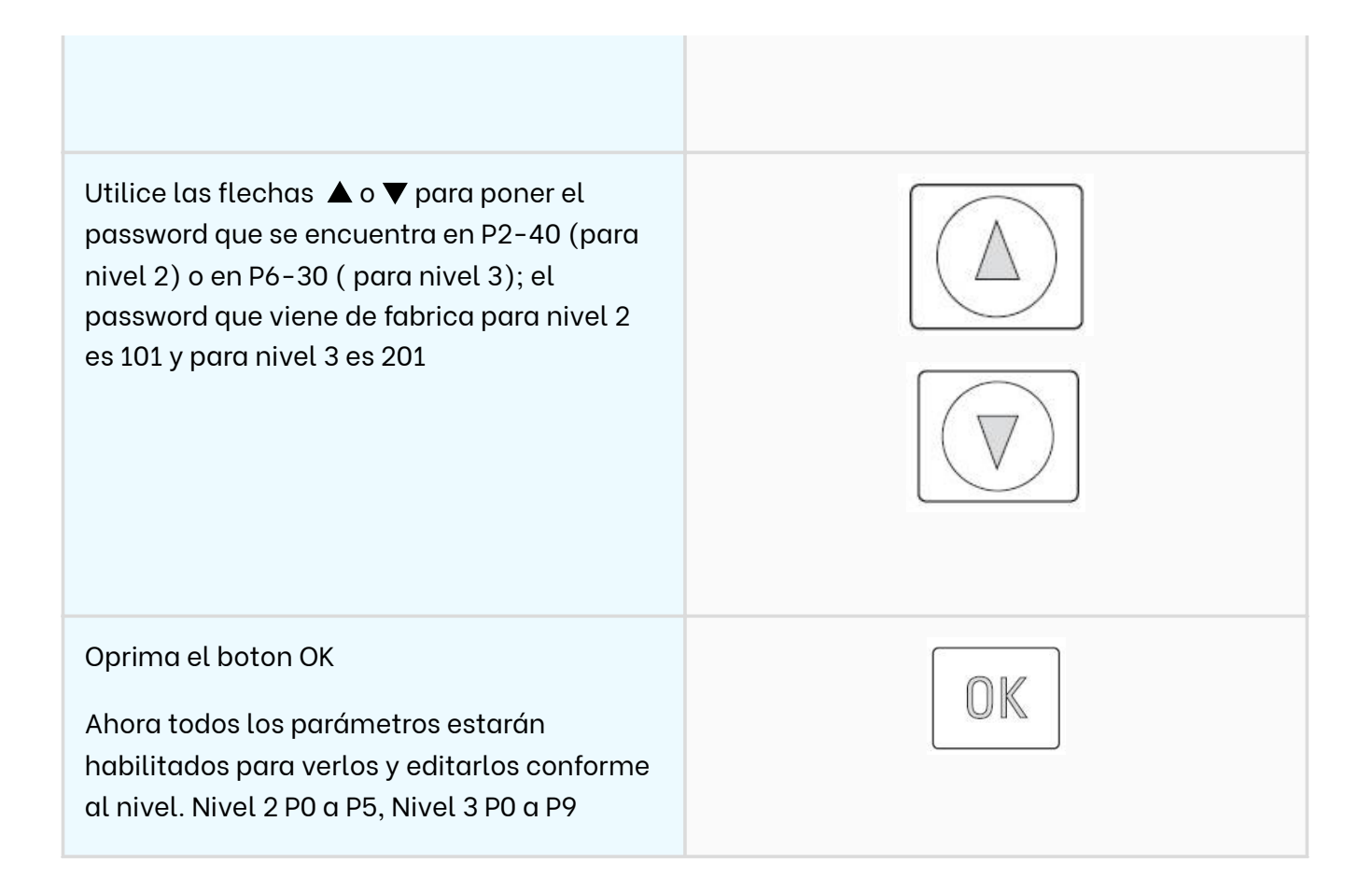

## Parámetros para control mediante señales AI, DI, AO, DO

P1-12 Valor 0 Control por Terminales de conexion de señales externas. (este valor es el que se debe configurar antes que los demas)

P1-13 Valor 5

- El Valor 5, Indica que la DI1 (Terminal 2) es para Arranque/Paro
- Indica que la AI1 o AI2 (Terminal 6 o 10) es la seña lde Referencia
- La DI2 (Terminal 3) es para la decir si AI1 es la referencia o AI2
- La DI4/AI1 (Terminal 6) AI1 Referencia
- La DI5/AI2 (Terminal 10) AI2 Referencia

P1-01 Valor 60HZ Frecuencia Maxima

P1-02 Valor 0Hz Frecuencia Minima

P1-03 Valor 60 Segundos Rampa de aceleración

- P1-04 Valor 60 Segundos Ramp ade desaceleración
- P1-05 Valor 0 Modo de Paro, por Rampa
- P1-06 Valor 0 Modo ahorro de energía apagado
- P1-07 Valor 460v Voltaje Nominal del Motor
- P1-08 Valor Nominal de Corriente (poner la del motor)
- P1-09 Valor 60Hz Frecuencia Nominal del Motor

P1-10 Valor 0 RPM, poner en cero esto hace que el variador trabaje por Hz y no por RPM

P2-36 Valor 1, Indica un Modo de Inicio o encendido automático cuando la terminal DI 1 esta activa, esto es cuando por falla de energía eléctrica el variador se apaga, al encender nuevamente cuando regrese la energía, el variador arrancará de forma automática.